# NCE TRISTANAI

 $\omega$ 

CENTRE DE FORMATION E-BUSINESS MARKETING À PARIS - MARSEILLE - BORDEAUX - NORMANDIE ...

www.agence-tristanah.com

tel 02.35.86.83.11

contact@tristanah.com

#### **L'Agence Tristanah** est un organisme de formation enregistré sous le numéro 23 76 04403 76 auprès du Préfet de la région de Haute-Normandie

**Public concerné :**<br>Toute personne souhaitant apprendre l'utilisation du<br>logiciel EXCEL à des fins professionnelles

**Objectif de cette formation :**  Connaître les principales fonctionnalités d'Excel.

Pouvoir réaliser des calculs et utiliser les fonctions.

Savoir manipuler les graphiques et les tableaux croisés dynamiques.

#### **Moyens pédagogiques :**

Nous fournissons à l'ensemble des participants les supports de présentation ainsi que l'ensemble des documents crées pour les études de cas .

**Durée de la formation :** 7 heures (sur 1 journée) Horaire de 9h à 12h et de 13h30 à 17h30

**Coût pédagogique :**

**Intra entreprise** :<br>490 € HT + 100 € par stagiaire supplémentaire de la même entreprise.

**A noter :**

ce programme est susceptible d'être modifié et personnalisé selon les besoins du stagiaire.

## **PROGRAMME de la FORMATION**

# **EXCEL - Initiation**

### **Présentation d'Excel**

Les menus Saisie de données dans une feuille de calcul Enregistrer une feuille de calcul Les classeurs Renommer, insérer, déplacer, supprimer une feuille de calcul Se déplacer dans le classeur (à l'aide du clavier, des menus, de la souris)

#### **Mise en forme et contenu des cellules**

Choix de la police - Couleur du texte et du fond Les bordures, les motifs Alignement dans la cellule - Fusionner les cellules - Propriétés des cellules Mise en forme des nombres et des dates Création de tableaux - Mise en forme automatique

#### **L'impression**

La mise en page - La zone d'impression - L'aperçu avant impression

#### **Mise en forme d'une feuille de calcul**

Insérer et supprimer des lignes et des colonnes Modifier la hauteur et la largeur des lignes et des colonnes Sélectionner des cellules

#### **Les opérations de base**

La barre de formules Le signe  $\leq$   $\geq$   $\geq$ L'addition, la soustraction, la multiplication, la division, l'exposant L'utilisation des parenthèses Le format pourcentage Le format fraction Recopier des calculs

#### **Les fonctions et les formules**

Les fonctions SOMME, MOYENNE, NBVAL, MAX, MIN, SI, ET, OU Les fonctions date et heure Les fonctions logiques Les fonctions financières Les fonctions mathématiques et trigonométriques Les fonctions statistiques - Les autres fonctions

#### **Les graphiques**

Sélectionner les données Choisir un type de graphique en fonction des besoins Insérer un titre, une légende, les étiquettes de données Modifier des valeurs - Modifier le type de graphique

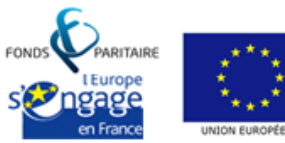

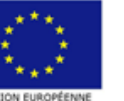

s.a.r.I Agence Tristanah - Capital de 9 984 € - code APE 8559A - RCS Dieppe : B 430 418 392 Siret : 430 418 392 00089 - Numéro de TVA intra-communautaire : FR 15430418392 siège social : 2 boulevard Faidherbe - 76260 ville d'EU (France) - Tél : 02.35.86.83.11 - Email : contact@tristanah.com Organisme de formation enregistré sous le numéro : 23 76 04403 76 auprès du Préfet de la région Haute-Normandie